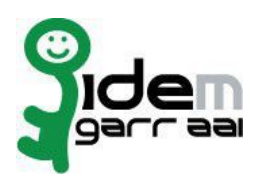

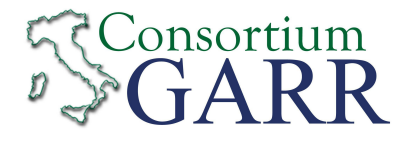

## **Resource Registration Request 1**

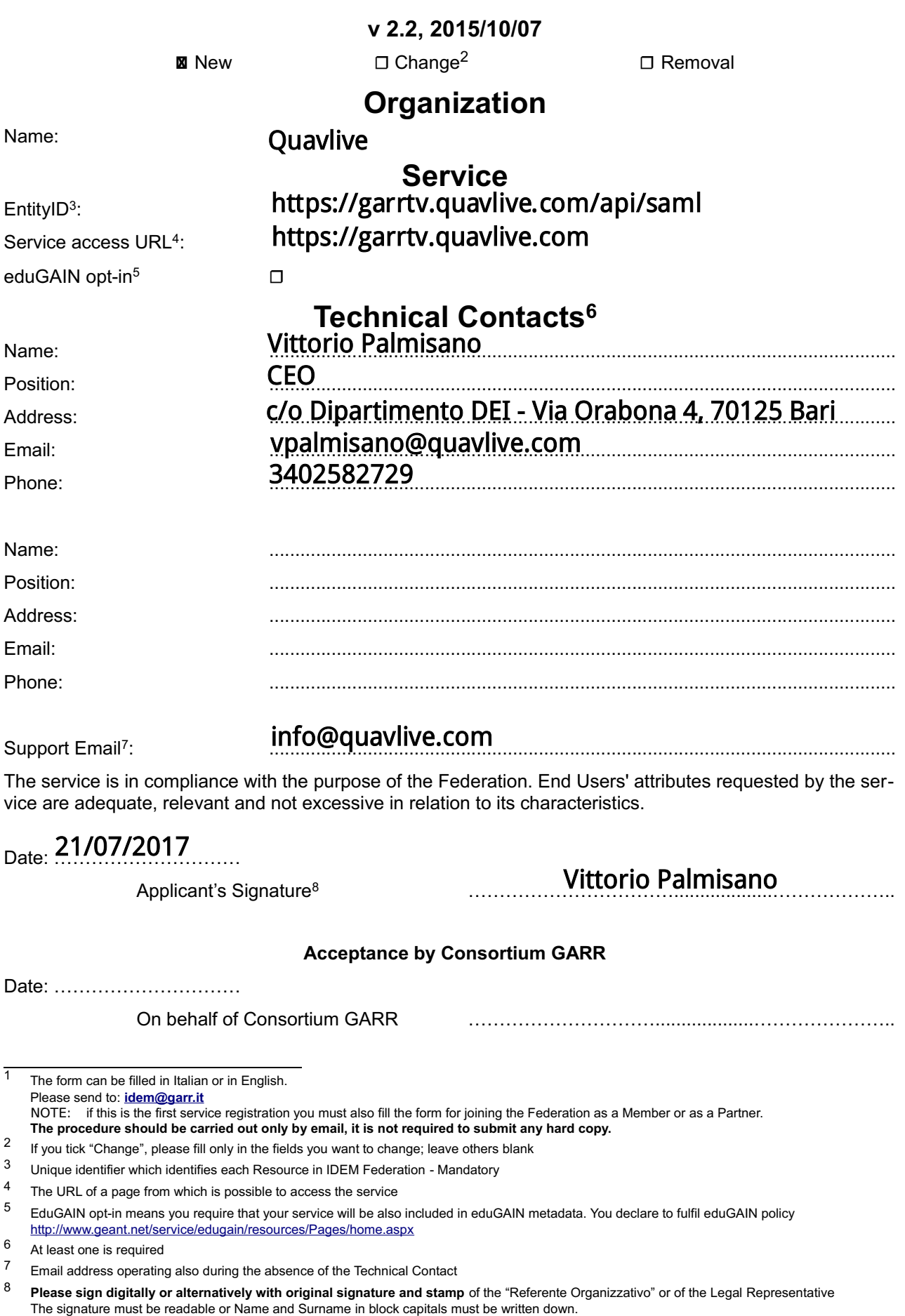

In case of a "change request", a signature of the technical contact person or of the Technical Representative is sufficient.